## SAP ABAP table COMXIF PR S UNIT DATA PI {IF Material-Units of Measure data( plugin)}

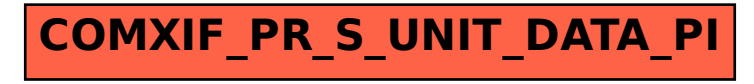